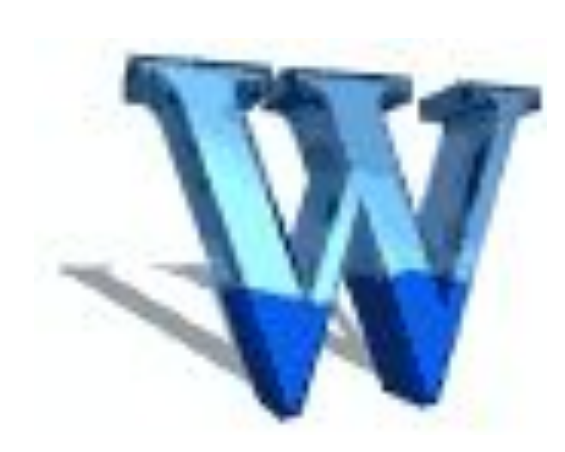

# **РАБОТА** С ГРАФИЧЕСКИМИ ОБЪЕКТАМИ **B MICROSOFT WORD** (10 KJIACC)

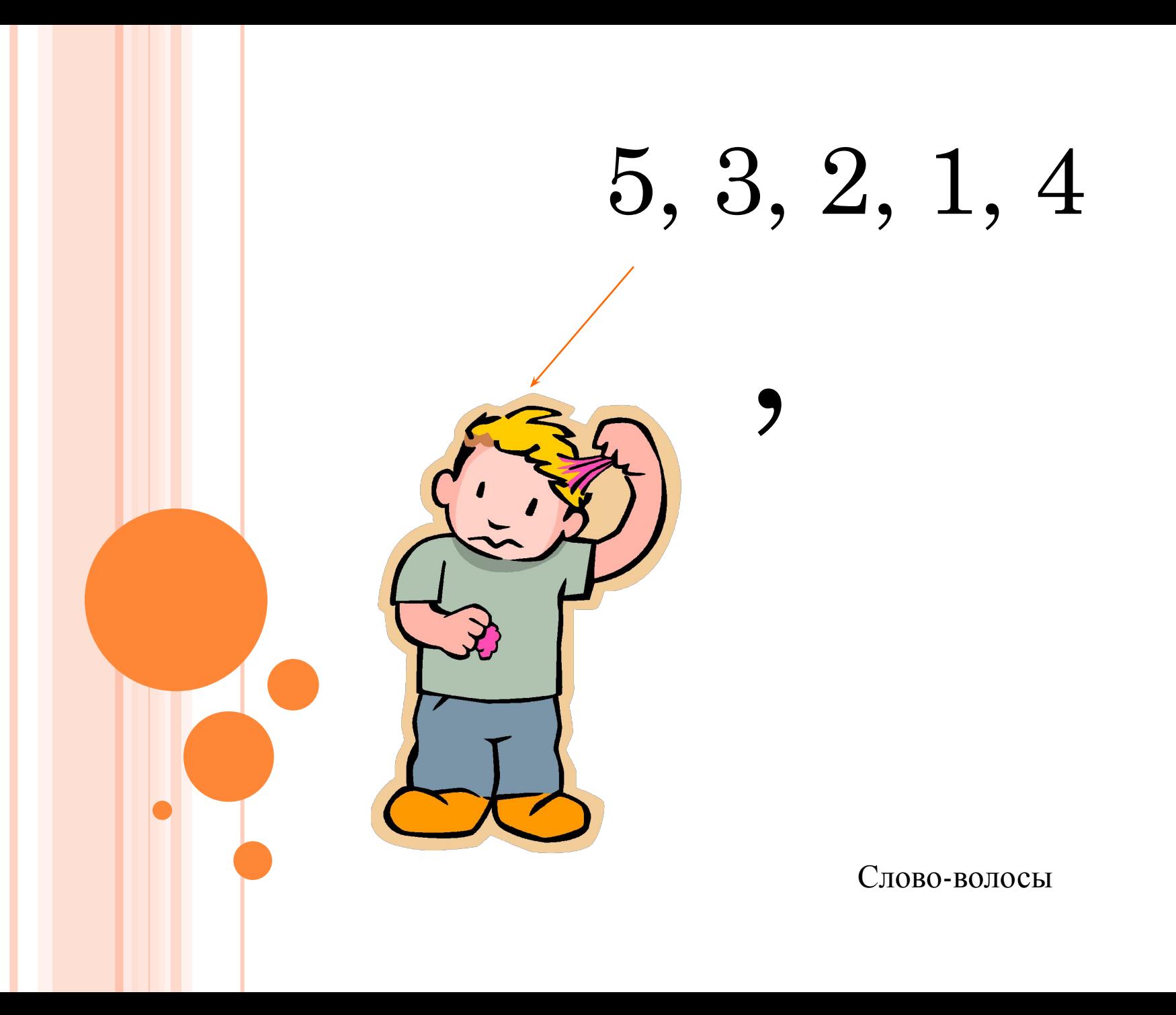

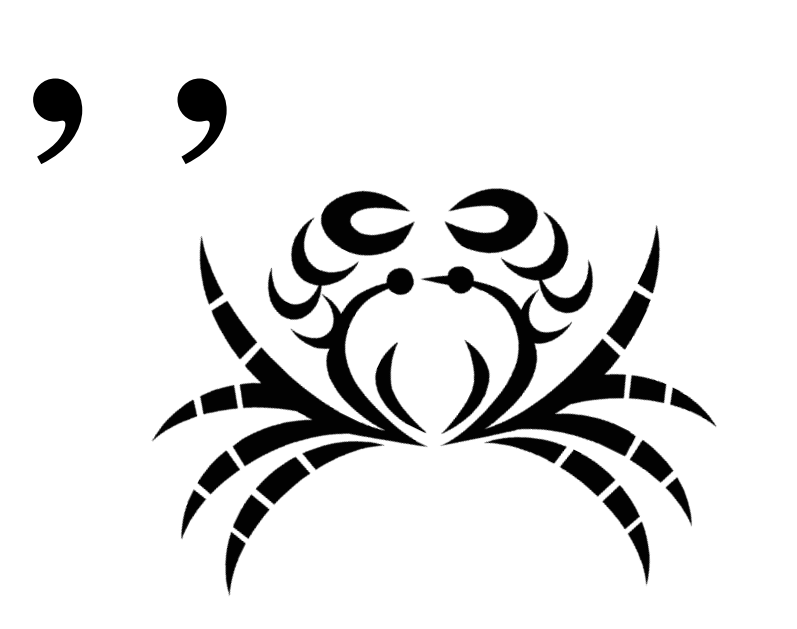

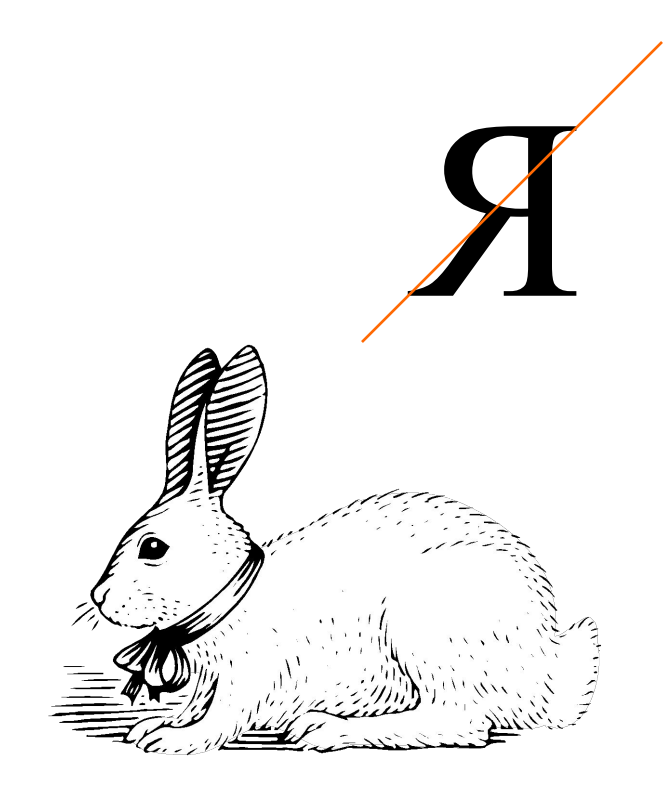

Абзац (краб и заяц)

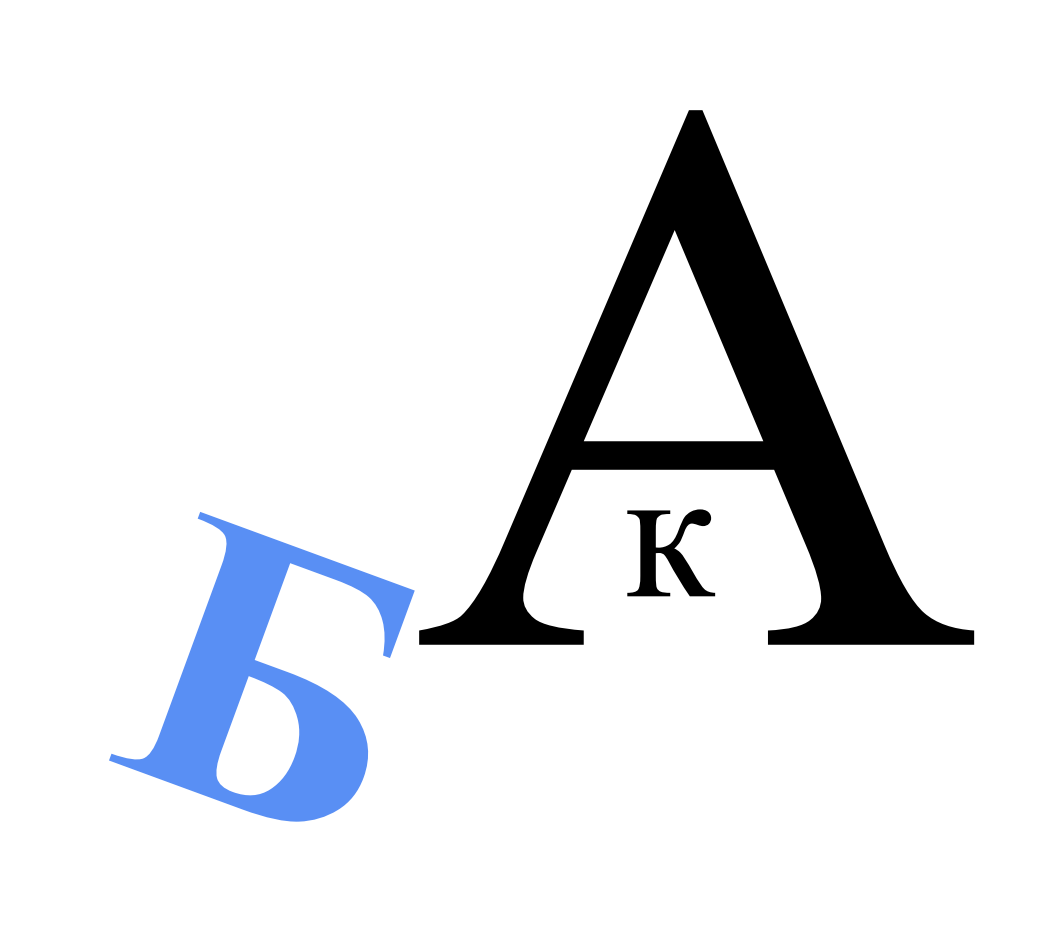

буква

# $\mathbf{b} = \mathbf{N}$  $\blacksquare$

#### удаление

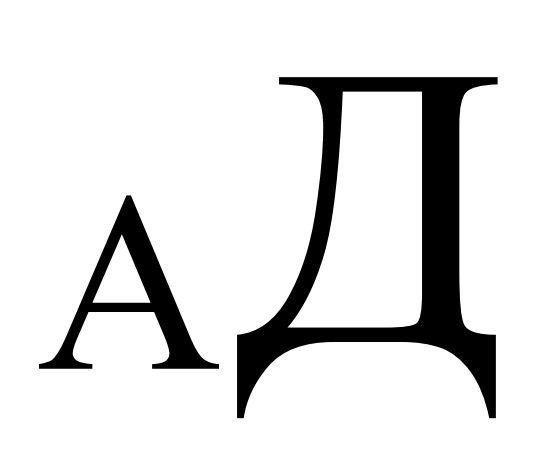

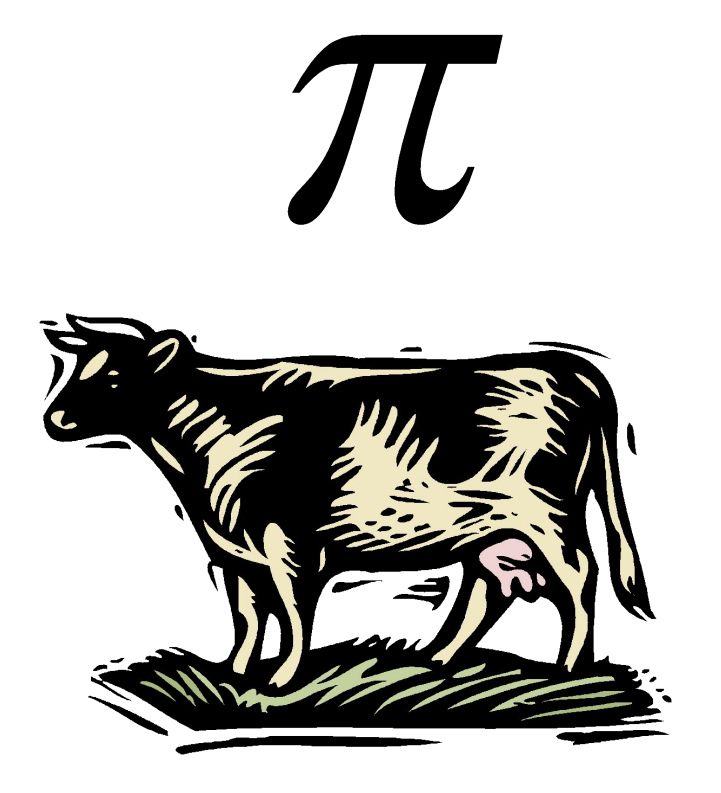

# $H + E$

Копирование (корова-н-и-е)

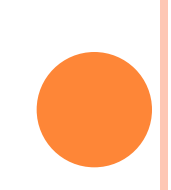

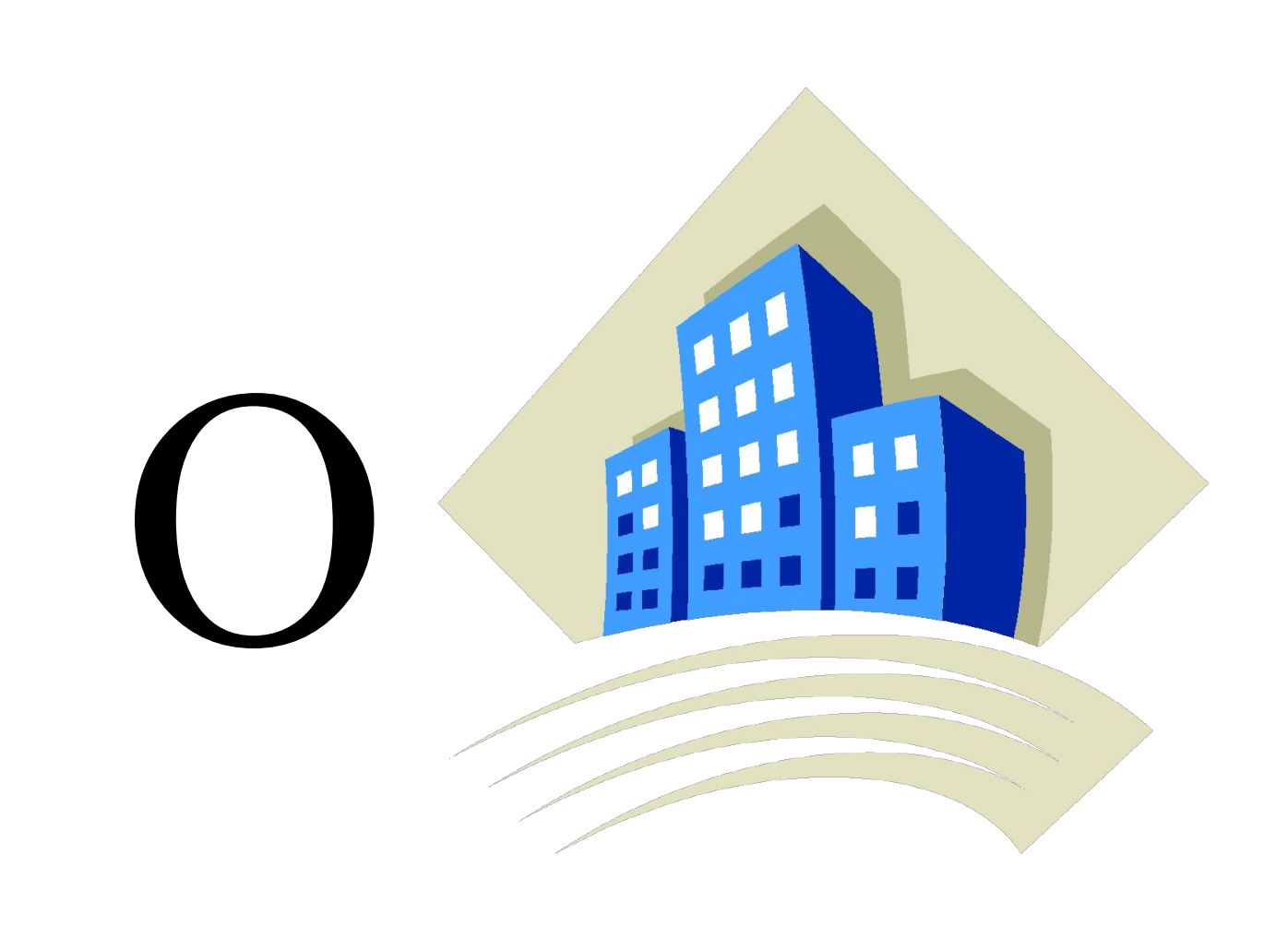

Создание

# Повторение

- 1. Давайте вспомним, с каким программным продуктом мы работаем на протяжении нескольких занятий?
- 2. Что мы создаём с помощью текстового редактора?
- 3. Чему мы научились выполнять в текстовом редакторе.
- 4.Что такое редактирование текста?
- 5.Что такое форматирование?

#### Перед вами на экране стандартное окно редактора Ms Word. Вспомним его структуру.

#### **Интерфейс программы WORD**

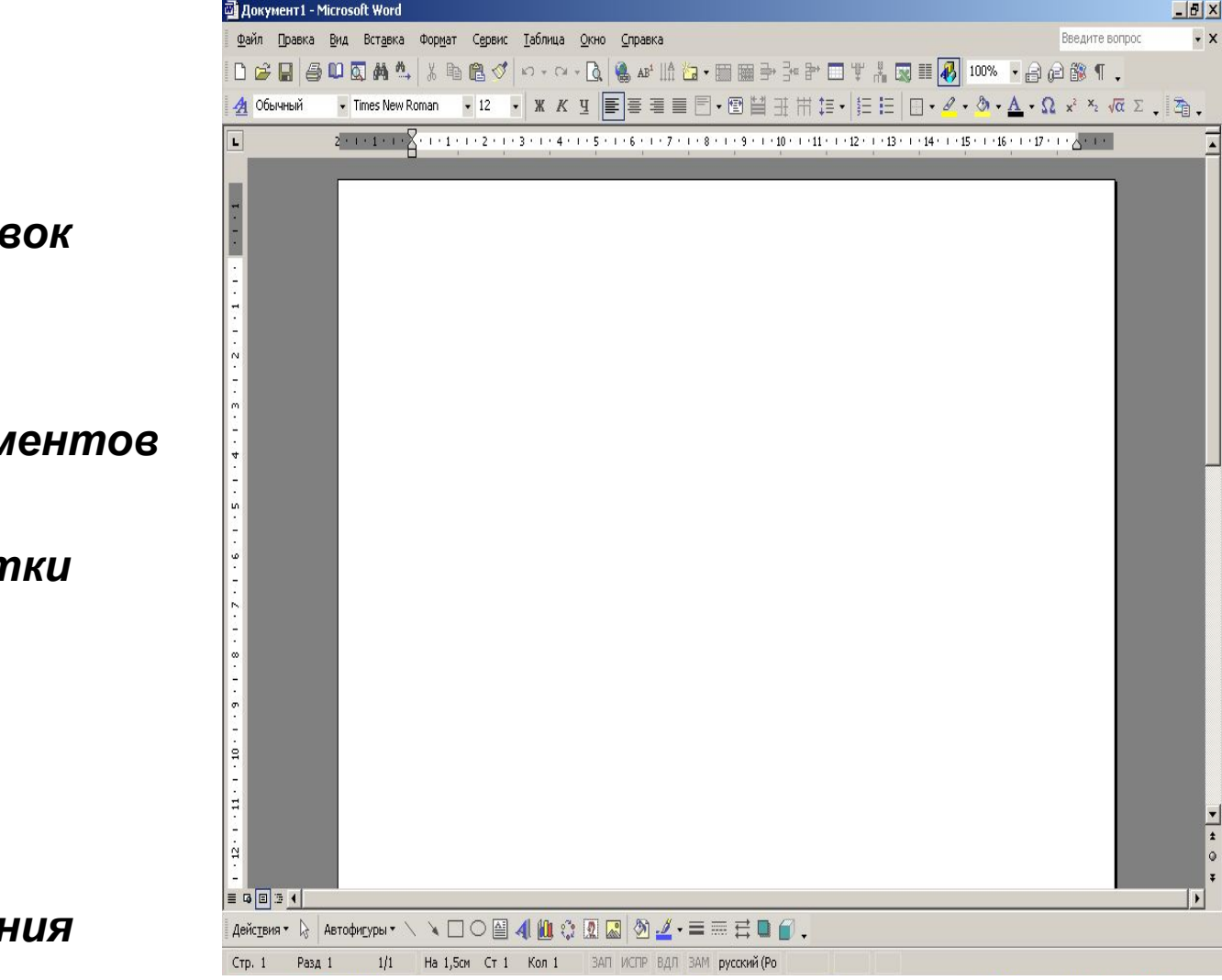

 $\frac{1}{2}$ 

*Строка Заголовок*

*Строка Меню*

*Панели инструментов*

*Полоса прокрутки*

*Линейка*

*Рабочее поле*

*Строка состояния*

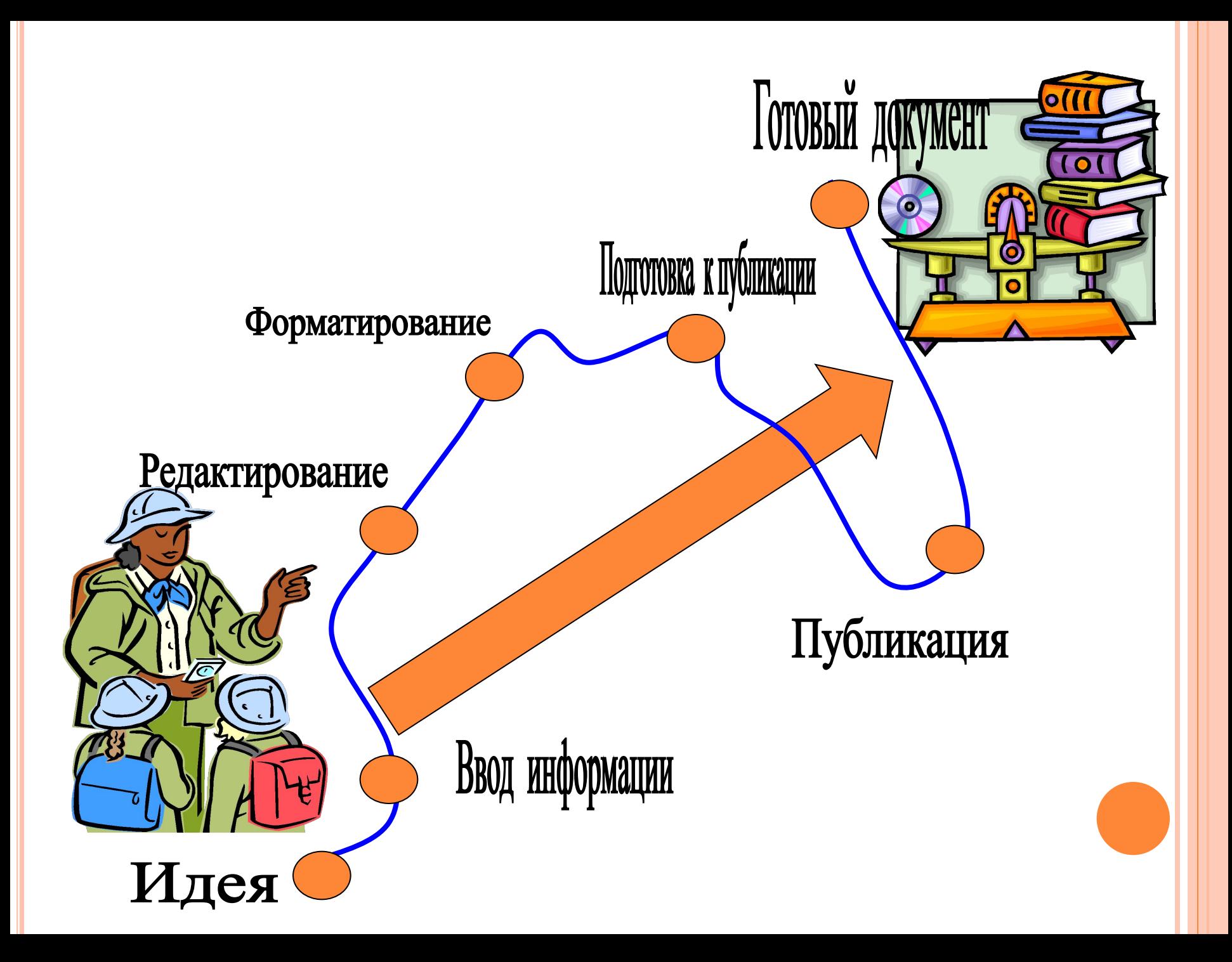

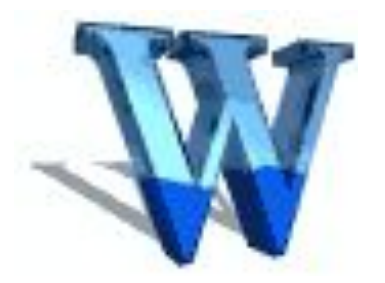

#### **ПАНЕЛИ ИНСТРУМЕНТОВ ТЕОРЕТИЧЕСКАЯ ЧАСТЬ**

#### **Рисование**

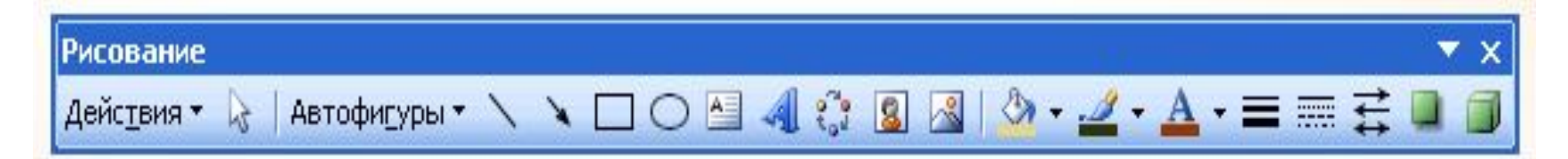

**WordArt**

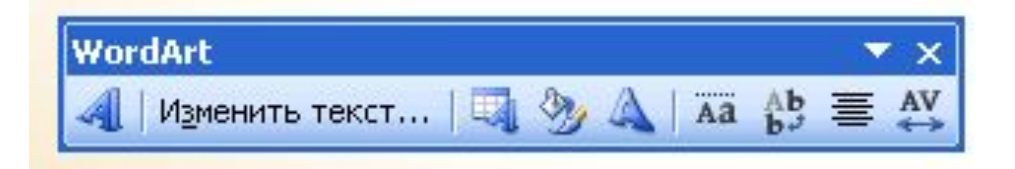

## Вставка объектов Word/

ヽヽ**□○□4ි8**89<del>4.</del> ^ ^ ^ - ■ ☆ □ ■

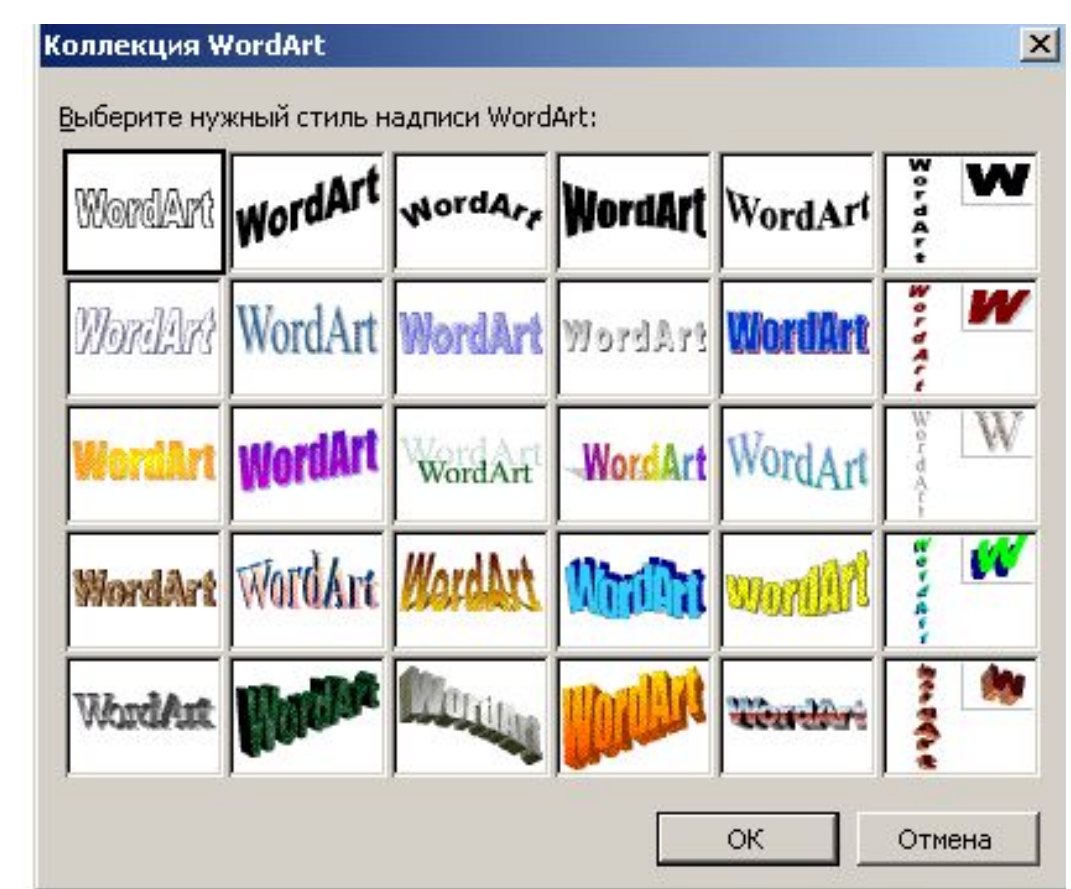

## Вставка - Рисунок - Картиі

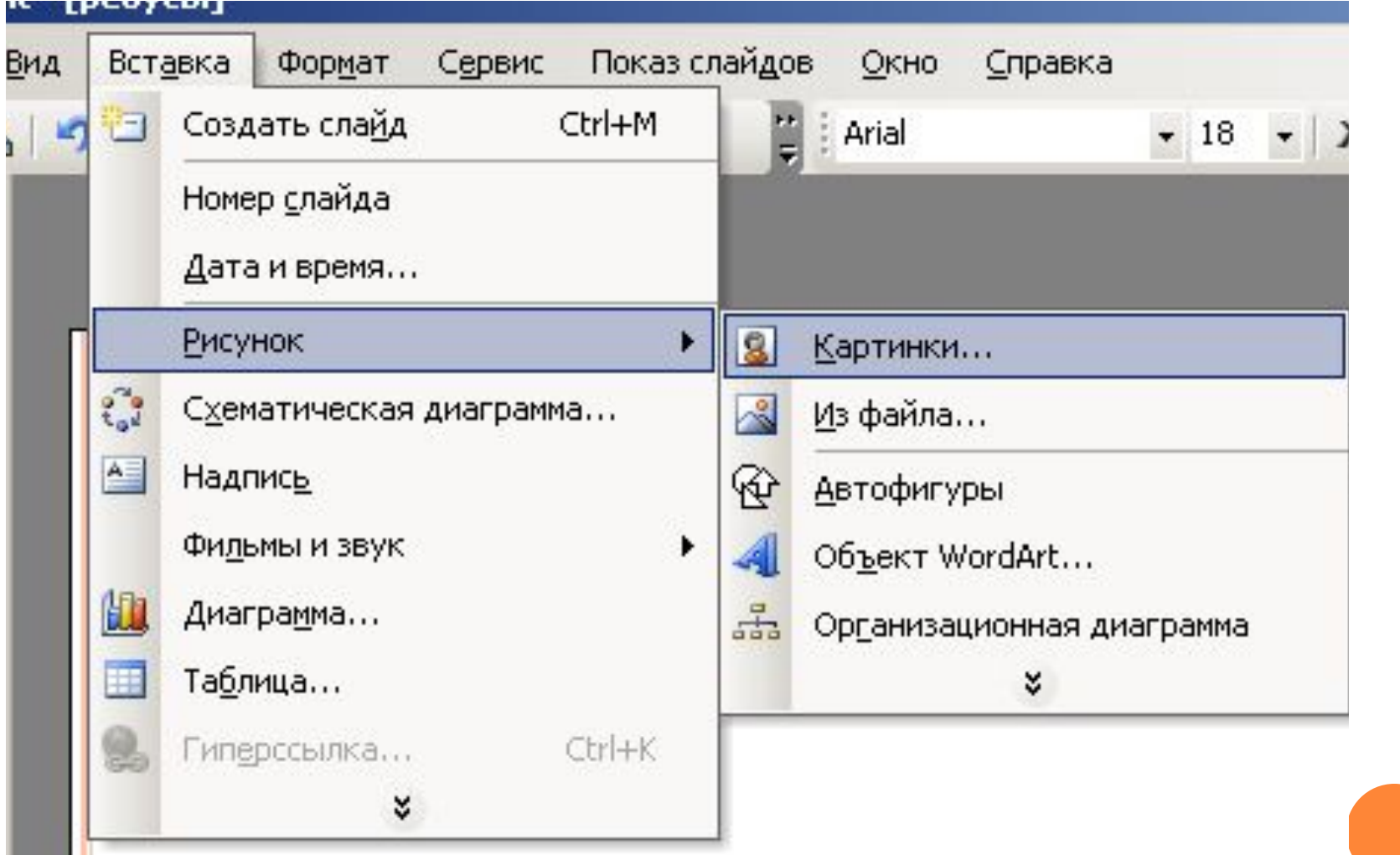

## Таблица - Вставить - Табли

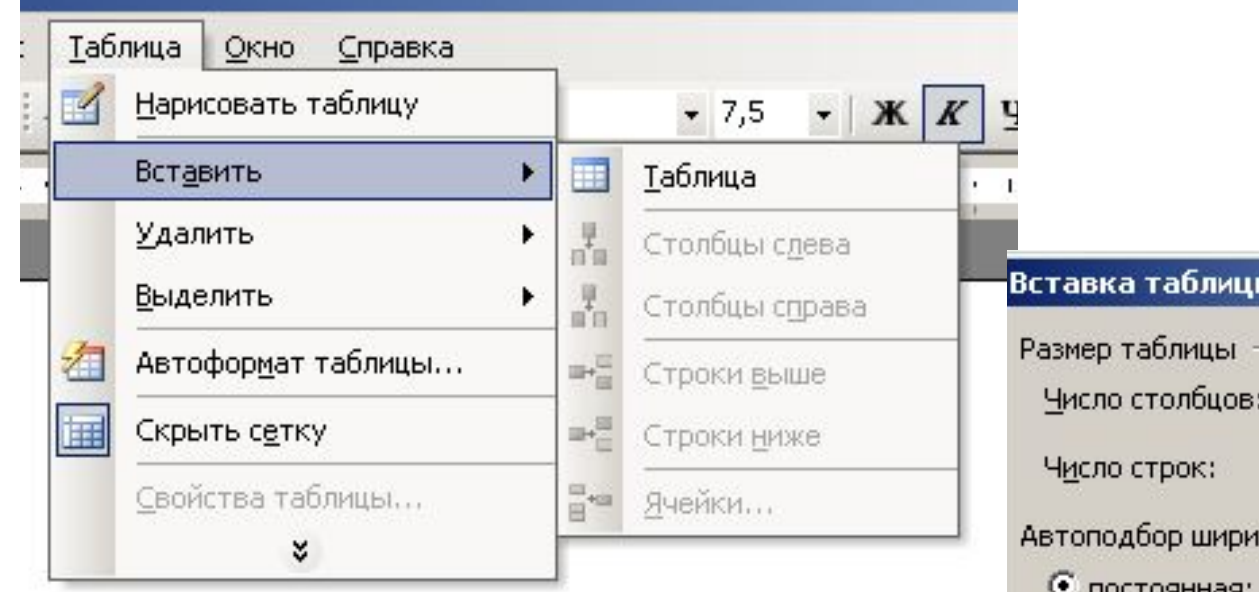

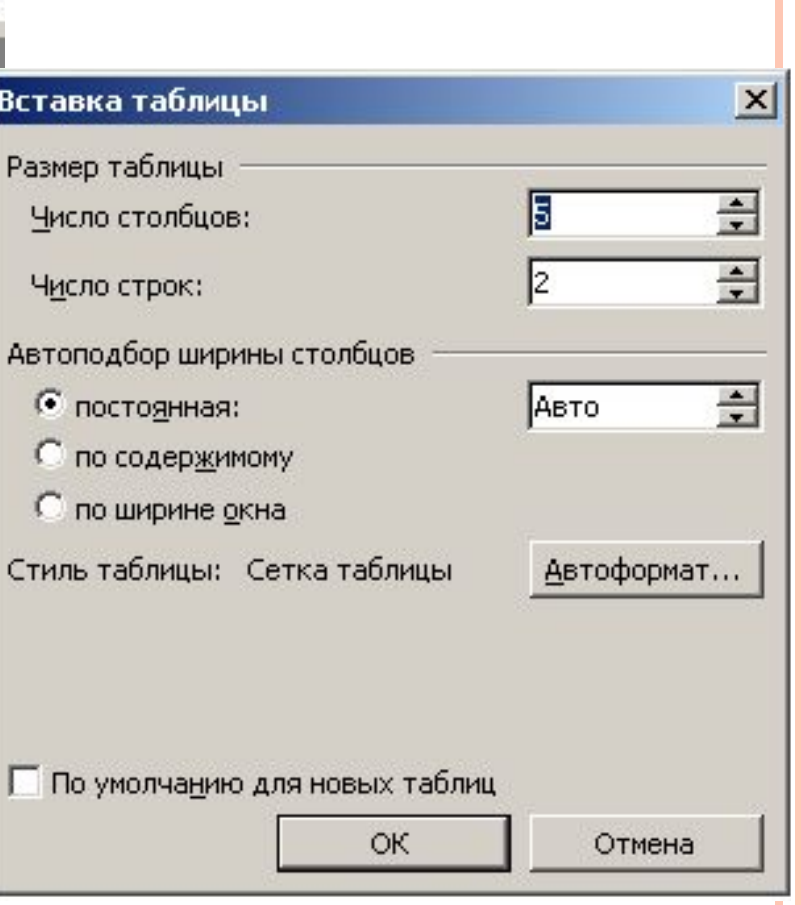

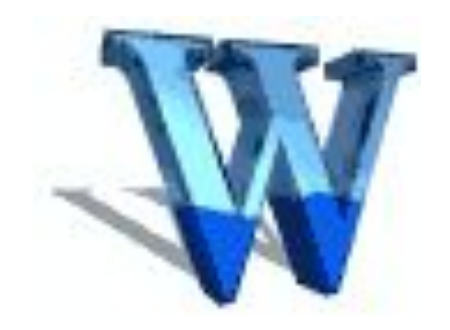

## **ЦЕЛЬ УРОКА: СОЗДАНИЕ РЕКЛАМНОГО ОБЪЯВЛЕНИЯ в текстовом редакторе Microsoft Word**

#### 1. ǿоздание рекламного объявления, которое предложил учитель

2. ǿоздание рекламного объявления ВАШЕЙ фирмы (название, услуги, логотип, адрес)

## **Нева-тур**

**Количество туров ограничено! Спешите отдохнуть!** 

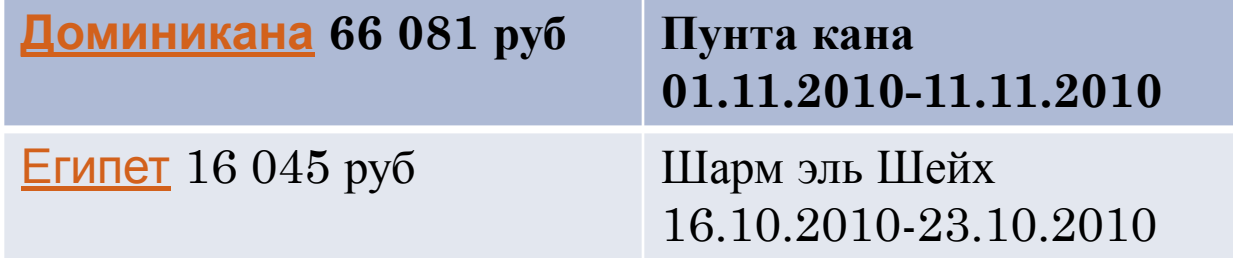

Приобретая **с 10.10.09 по 14.11.09** туры по направлениям: Египет, Тайланд, Израиль, ОАЭ, Куба, ГОА каждый турист получает **5000 рублей в подарок** на оплату тура любой продолжительности. Подробную информацию можно получить по телефону: (812) 322-5050.

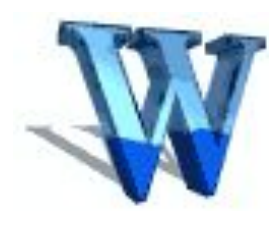

### Ȁекстовый редактор Microsoft Word это настольная издательская система, помогающая нам подготовить документ к публикации.

Этот уникальный редактор обладает широкими возможностями для ввода, форматирования и редактирования текста, позволяет вставлять в него таблицы и иллюстрации, предусматривает нумерацию страниц, вставку колонтитулов, формирование списков и многое другое, что позволит нам совершенствовать информационную культуру.

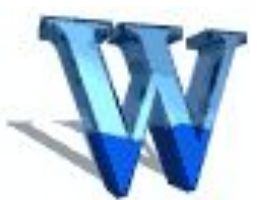

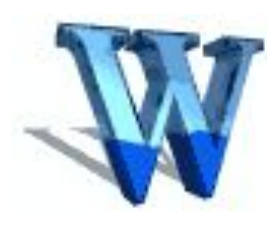

А понятие информационной культуры весьма многозначно и включает в себя множество видов работы с самой разнообразной информацией.

ǿегодня актуальна фраза: *«Кто владеет информацией, тот владеет миром».*  ȁспехов вам в постоянном овладении новой информацией и корректном расположении ее при подготовке документов!

Спасибо за урок!

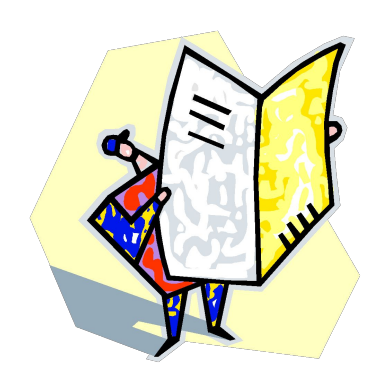